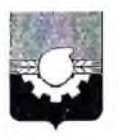

## АДМИНИСТРАЦИЯ ГОРОДА КЕМЕРОВО

## **ПОСТАНОВЛЕНИЕ**

No 2522 or 07.09.2021

Об установлении публичного сервитута

В соответствии со ст. ст. 5, 23, 39.37 Земельного кодекса Российской Федерации, ст. 16 Федерального закона РФ «Об общих принципах организации местного самоуправления в Российской Федерации», ст. 45 Устава города «Кузбассэнерго» Кемерово. на основании холатайства A<sub>O</sub> (ОГРН 1024200678260, ИНН 4200000333) и учитывая договор № КТСК-КЭ-20/4039 от 26.11.2020 о подключении к системе теплоснабжения:

1. Установить публичный сервитут в отношении земельного участка с кадастровым номером 42:24:0501009:7431, категория земель - земли населенных площадью 119 земель кадастровом пунктов, KB.M,  $\mathbf{M}$  $\mathbf{B}$ квартале № 42:24:0501009, площадью 92 кв.м, в целях размещения тепловых сетей, необходимых для организации подключения (технологического присоединения) к сетям инженерно-технического обеспечения (теплоснабжения), на срок 10 лет:

1.1. Использование земельного участка, предусмотренного п.1 настоящего постановления, в соответствии с его разрешенным использованием будет существенно затруднено в связи с осуществлением невозможно или деятельности, для которой устанавливается публичный сервитут, на срок до 31.12.2021.

1.2. Порядок установления зоны с особыми условиями использования территорий и содержание ограничения прав на земельные участки в границах таких зон утверждены Приказом Минрегиона России от 30.06.2012 № 280 «Об утверждении «СП 124.13330.2012. Свод правил. Тепловые сети. Актуализированная редакция СНиП 41-02-2003».

2. Утвердить границы публичного сервитута согласно схеме расположения границ публичного сервитута.

3. АО «Кузбассэнерго» как обладателю публичного сервитута:

3.1. Внести плату за публичный сервитут единовременным платежом не позднее 6 месяцев со дня принятия настоящего постановления.

3.2. Размер платы за публичный сервитут определен в приложении к настоящему постановлению, а также определяется в соглашении об осуществлении публичного сервитута в порядке ст. 39.47 Земельного кодекса Российской Федерации.

3.3. Выполнение строительно-монтажных работ по подключению присоелинению) инженерно-технического (технологическому  $\mathbf{K}$ сетям обеспечения (теплоснабжения), расположенным на земельном участке с каластровым номером 42:24:0501009:7431, осуществляется до 31.12.2021.

3.4. Права и обязанности обладателя публичного сервитута:

3.4.1. Обладатель публичного сервитута обязан:

своевременно внести плату за публичный сервитут в порядке и размерах, установленных п.п. 3.1, 3.2 настоящего пункта;

- привести земельный участок в состояние, пригодное для его использования в соответствии с разрешенным использованием, в срок не позднее чем три месяца после завершения строительства, капитального или реконструкции, эксплуатации, консервации, текущего ремонта, сноса инженерного сооружения, для размещения которого был установлен публичный сервитут.

3.4.2. Обладатель публичного сервитута вправе:

- приступить к осуществлению публичного сервитута после внесения платы за публичный сервитут;

- до окончания публичного сервитута обратиться с ходатайством об установлении публичного сервитута на новый срок.

4. Комитету по работе  $\rm{co}$ средствами массовой информации (Н.Н. Горбачева) обеспечить официальное опубликование настоящего постановления.

5. Управлению архитектуры и градостроительства (В.П. Мельник) в течение пяти рабочих дней обеспечить направление копии настоящего постановления:

- в Управление Федеральной службы государственной регистрации, кадастра и картографии по Кемеровской области - Кузбассу;

- ООО «СДС-Строй»;

- AO «Кузбассэнерго».

6. Контроль за исполнением настоящего постановления возложить на первого заместителя Главы города Д.В. Анисимова.

Глава города

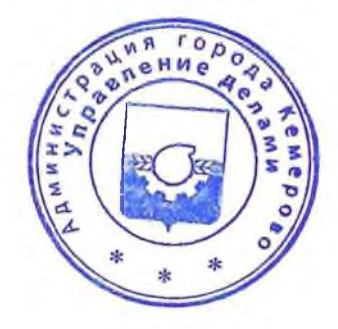

И.В. Середюк

 $\overline{2}$ 

## ПРИЛОЖЕНИЕ к постановлению администрации города Кемерово<br>от\_07.09. 2021 № 2522

## Расчет платы за публичный сервитут на 2021 год обладатель сервитута: АО «Кузбассэнерго»

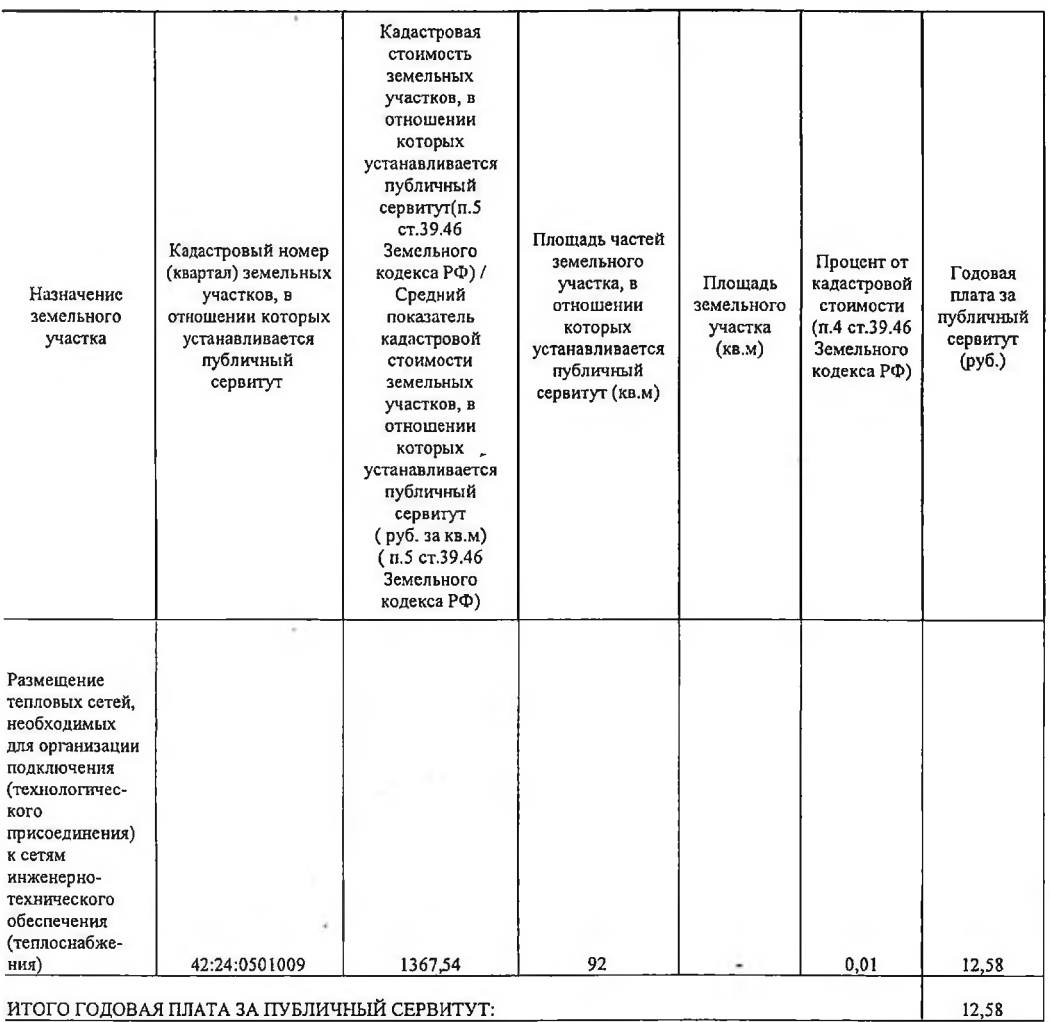

 $\sim$ 

u.

Итого за 10 (десять) лет - 125,8 руб.

Расчетные начисления по плате за публичный сервитут 03.03.2022 -125,8 py6. Указанный платеж производится не позднее 03.03.2022- 125,8 руб.

Получатель: ИНН: 4207023869 КПП 420502001 УФК по Кемеровской области - Кузбассу (Управление городского развития администрации города Кемерово, л/с 04393249780) Казначейский счет: 03100643000000013900 Единый казначейский счет: 40102810745370000032 Банк получателя: ОТДЕЛЕНИЕ КЕМЕРОВО БАНКА РОССИИ/УФК по Кемеровской области- Кузбассу г Кемерово

БИК банка: 013207212 Кол ОКТМО: 32701000 KBK: 917 111 05420 04 0000 120